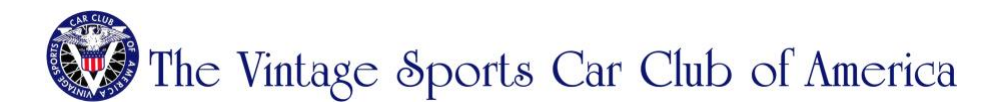

## **VIDEOS**

The embedded YouTube videos sport several controls:

- The three dots at the top right allows you to Watch later or Share.
- At the bottom:
	- o Pause / Play
	- o Sound control
	- o Position in video / Total length
	- o "cc" switches closed captioning on and off
	- o Little gear provides settings such as quality, etc.
	- o "YouTube" takes you away from our site to YouTube
	- o The little box makes it full screen within our site

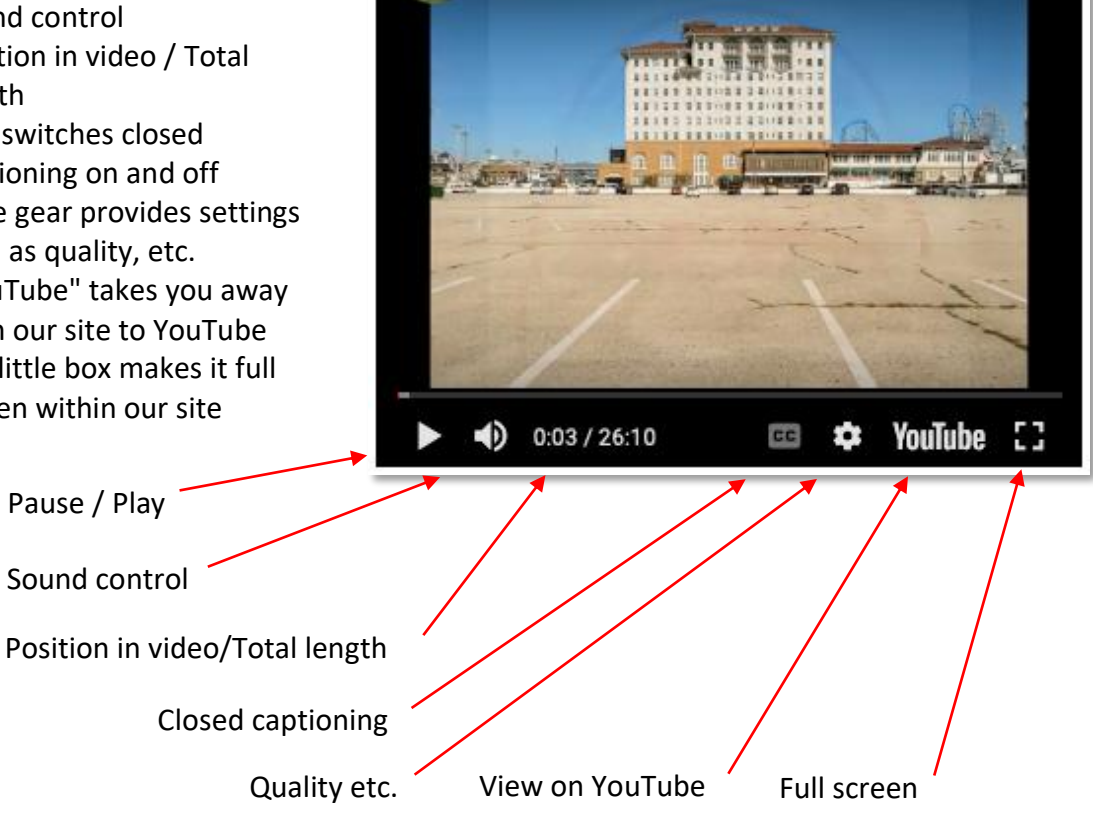

2018 Porsche 356 East Coast Ho...